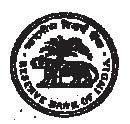

# भारतीय रिज़र्व बैंक सर्विसेज़ बोर्ड

## भारतीय रिजर्व बैंक में अधिकारी ग्रेड 'बी' (सामान्य) - सीधी भती 2018

## <u>ऑनलाइन परीक्षा के लिए सूचना पुस्तिका</u>

चरण**-**।।

## **1.** चरण**-**।। क परा क योजना**:**

इस परीक्षा में निम्नलिखित तीन प्रश्नपत्र (दो पाली में आयोजित) होगे :

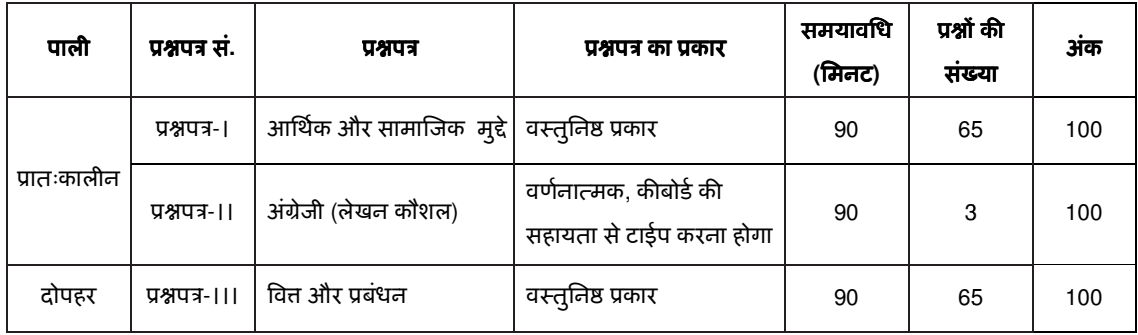

चरण-।। की ऑनलाइन परीक्षा केवल उन्हीं उम्मीदवारों के लिए होगी जिन्हें चरण-। की परीक्षा के परिणाम के आधार पर शॉटेलिस्ट किया गया होगा । यह परीक्षा दो पालियो (शिफ्टो) मे होगी । उम्मीदवारो को दोनो ही पालियो की परीक्षा देनी होगी । <mark>प्रातःकालीन और</mark> **दोपहर पाली के लिए अलग प्रवेश पत्र RBI की वेबसाइट से डाउनलोड करे** । चरण-।। की परीक्षा/पालियो की तिथि, समय और परीक्षा स्थल दोनों ही प्रवेश पत्रों पर दर्शाया गया है ।

उम्मीदवारो को साक्षात्कार हेतु चरण-।। (प्रश्नपत्र -। + प्रश्नपत्र-।। + प्रश्नपत्र -।।।) मे प्राप्त कुल अर्को के आधार पर शॉटेलिस्ट किया जाएगा । साक्षात्कार हेतु शांटेलिस्ट होने के लिए न्यूनतम कुल कट ऑफ अक बोर्ड द्वारा रिक्तियों की सख्या के सबध में निर्धारित किए जाएंगे । साक्षात्कार हेतु शॉटेलिस्ट किए गए उम्मीदवारो के रोल नंबर उचित समय पर RBI की वेब साइट पर प्रकाशित किए जाएंगे और साक्षात्कार हेतु प्रवेश पत्र पंजीकृत ईमेल आई डी पर भेजे जाएंगे।

चरण-।। के सभी प्रश्नपत्र (अंग्रेजी प्रश्नपत्र को छोड़कर) हिंदी और अंग्रेजी यानी द्विभाषी रूप मे तैयार किए जाएंगे । उम्मीदवारो को प्रश्नो को हिंदी या अंग्रेजी में चुनने का विकल्प उपलब्ध होगा । भाषा का विकल्प परीक्षा के आरंभ में ही चुनना होगा । हालांकि आवश्यकतानुसार, भाषा का विकल्प चुनने के बाद आप दो भाषाओं के बीच स्विच/टॉगल कर सकेगे। चरण-।। (अर्थात् प्रश्नपत्र-। और प्रश्नपत्र-।।।) के प्रश्नपत्रों के उत्तर माउस द्वारा सही विकल्प और उसके उपरांत 'Save and Next' पर क्लिक करके दिए जाएंगे ।

सुबह और दोपहर बाद की पालियों में परीक्षा का समय क्रमशः 180 और 90 मिनट होगा, लेकिन आपको परीक्षा स्थल पर क्रमशः लगभग 230 और 140 मिनट रहना होगा । इसमे उपस्थिति दर्ज करने, फोटो पहचान के प्रमाण के साथ प्रवेशपत्र जमा करने, लॉगिग इन करने आदि में लगने वाला समय शामिल है।

यस्तुनिष्ठ प्रकार के प्रश्नपत्र (प्रश्नपत्र-। और प्रश्नपत्र-।।।): वस्तुनिष्ठ प्रकार के प्रश्नपत्रों में सभी प्रश्नों में बहुविकल्प होगे । प्रश्न भिन्न-भिन्न अर्को वाले होगे जो प्रश्नपत्रो पर दर्शाए जाएगे । आबटित समय 90 मिनट के अदर आप किसी भी प्रश्न का उत्तर किसी भी समय दे सकते हैं । प्रश्न के पाँच उत्तरों में से केवल एक सही उत्तर होगा । आपको उपयुक्त उत्तर का चयन करना है और जिस विकल्प को आप उपयुक्त/सही समझते हैं उसे '**माउस क्लिक**' करना है । आपने जिस विकल्प को क्लिक किया है वह हाइलाइट जाएगा और 'Save and Next' के उपरान्त उसे उस प्रश्न का आपका उत्तर माना जाएगा । **अगर आप गलत उत्तर देंगे तो दंड स्वरूप आपके** अंको मे कटौती की जायेगी। <u>आपके द्वारा दिए गए प्रत्येक गलत उत्तर के लिए उस प्रश्न विशेष के लिए निधोरित अंक मे से 1/4 अंक दंड</u> स्वरूप काट लिए जाएंगे।

ऑनलाइन परीक्षा के स्कोर, निम्न प्रक्रिया को अपनाकर निकाले जाते हैं :

- (i) गलत उत्तरों के लिए दंड लगाने के बाद, शुद्ध अंकों की गणना हेतु प्रत्येक वस्तुनिष्ठ परीक्षा में अभ्यर्थी द्वारा दिए गए सही उत्तरों की संख्या पर विचार किया जाता है।
- (ii) प्रत्येक प्रश्नपत्र में अर्को को दशमलव सहित दो अर्को तक रिपोर्ट किया जाता है ।

**(अंग्रेजी लेखन कौशल) वर्णनात्मक प्रकार का प्रश्नपत्र :** अग्रेजी पर प्रश्नपत्र अभिव्यक्ति और विषय की समझ सहित लेखन कौशल का आकलन करने के लिये बनाया जाएगा । इस प्रश्नपत्र में निबंध लेखन, संक्षेपण और बोधगम्यता आदि पर आधारित प्रश्न हो सकते हैं। उम्मीदवारों को कप्यूटर के की बोर्ड की मदद से जवाब टाइप करना होगा ।

**2. नमूना प्रश्न:** कृपया नोट करें कि इस पुस्तिका में दिए गए प्रश्न केवल उदाहरण हैं सर्वांगपूर्ण नहीं हैं। वास्तविक परीक्षा में प्रश्न अधिक कठिन या कुछ या सभी प्रकार के तथा अलग प्रकार के भी हो सकते है, जिनका कि यहाँ वर्णन नही किया गया हो । नमूने के कुछ प्रश्न यहाँ दिए गए हैं।

## प्रश्नपत्र - । : आर्थिक और सामाजिक मुद्दे

#### **(**ू=येक के **2** अंक वालेू" और ू=येक का **1** अंक वालेू" ह5गे**)**

ू **1-3.** िनन परaछे द प6ढ़ए और 6दए गए ू" का उ1र दजए :

इस साल की शुरूआत में जारी डाटा से भारतीय अर्थव्यवस्था के लिए एक ऐसी ऐतिहासिक घटना का पता चला जिस पर ज्यादातर किसी का ध्यान नहीं गया : भारतीय अथेव्यवस्था के इतिहास में पहली बार कृषि कामगारों का कार्यबल अब आधे से कम रह गया है और GDP में इसका अंशदान 14 प्रतिशत से कम है । हालांकि हाल ही के वर्ष में भले ही गैर-कृषि अर्थव्यवस्था कमजोर बनी रही, इसके बावजूद समग्र ग्रामीण अर्थव्यवस्था की सर्वृद्धि द्वारा समग्र सर्वृद्धि अपनी सीमा तक सभली रही है । और वही ग्रामीण अर्थव्यवस्था के भीतर गैर-कृषि गतिविधिया तेजी से महत्वपूर्ण होती जा रही है, तकरीबन तीन में से दो कामगार अपनी आय के एक महत्वपूर्ण हिस्से के लिए कृषि पर निर्भर है । पूर्ववर्ती वर्षों से न्यूनतर उत्पादन, उच्चतर खेती लागत और कमजोर पैदावार ने कृषि आय हेतु और इस तरह सपूर्ण ग्रामीण अथेव्यवस्था के लिए अशुभ सकेत दिए । यदि ग्रामीण आय पर प्रभाव पड़ता है, तो ग्रामीण रोज़गार गारटी योजना के अतर्गत कार्य के लिए अपेक्षाकृत बड़ी मांग हो सकती है। हालांकि MGNREGA को केवल आदिवासी जिलों तक सीमित करने का सरकारी प्रस्ताव है, फिर भी यदि कृषि आय दुबेल बनी रहती है तो शेष अथेव्यवस्था मे इसका असर दिखाई देता है और इस माध्यम से इस नीति पर ध्यान देने के लिए सरकार की मंशा का अच्छी तरह से परीक्षण किया जा सकता है ।

- **प्र.1.** परिच्छेद में उद्धत कृषि क्षेत्र से संबंधित आंकड़े क्या संकेत देते हैं ?
	- (1) कृषि आय पर कमोडिटी की कम वैश्विक कीमतों और कमज़ोर या गतिहीन उत्पादन द्वारा असर पड़ने की संभावना है
- (2) निरतर सरकारी सहायता के बावजूद समग्र कृषि उत्पादन मे इस वर्ष काफी गिरावट होगी
	- (3) कमजोर मानसून जैसे कारकों के परिणामस्वरूप कृषि-संबंधी घाटा हुआ
- (4) भारत के GDP में अपने घटते अशदान के बावजूद कृषि क्षेत्र अर्थव्यवस्था के लिए बेहद महत्वपूर्ण है
- (5) कृषि में और अधिक कार्य-बल को नियोजित किया जाना चाहिए
- ू**.2.** िनन मसेकौन-सा वेEकम डेवलपमट है ?
- (1) ग्रामीण रोजगार गारटी योजना के अंतर्गत कार्य हेतु अपेक्षाकृत बड़ी मांग
- (2) गैर-कृषि अर्थव्यवस्था का कमजोर बने रहना
- (3) कृषि-संबंधी कार्यबल का कुल कार्यबल के आधे से कम होना
	- (4) उच्चतर खेती लागतें
	- (5) MGNREGA को आदिवासी जिले तक सीमित करना
- **Q.3.** निम्न में से कौन-सा, MGNREGA का श्रेष्ठ वर्णन करता है?
	- (1) कौशल-युक्त कार्य करने को स्वेच्छा से तैयार, प्रत्येक ग्रामीण परिवार के वयस्क सदस्य को एक वितीय वर्ष में 100 दिन के सवैतनिक रोज़गार की गारंटी देता है
	- (2) कृषि क्षेत्र मे कार्य करने को स्वेच्छा से तैयार, प्रत्येक ग्रामीण परिवार के वयस्क सदस्य को एक वित्तीय वर्ष में 100 दिन के सवैतनिक रोज़गार की गारटी देता है
	- (3) किसी ग्रामीण परिवार के एक वयस्क सदस्य को एक वित्तीय वर्ष में 100 दिन के सवैतनिक रोज़गार की गारंटी देता है
	- (4) कृषि या ग़ैर-कृषि क्षेत्र में ग्रामीण इलाकों के एक वयस्क सदस्य को गारंटीकृत नियमित रोज़गार
	- (5) ग्रामीण इलाकों में न्यूनतम पारिश्रमिक तय करना

#### **प्र.4-5. निम्न गयांश को पढ़िए और दिए गए प्रश्न का उत्तर दीजिए ।**

पुनवोस घर, जहां वेलयुधन की माता को भती किया गया था, सीमित सुविधाओं वाला तथा 200 निवासियों की देखभाल करने के लिए एक शारीरिक रूप से वृद्ध विकलांग चिकित्सक है । वहां लोगों हेतु एक गैर-लाभकारी संगठन सामाजिक न्याय परिषद, द्वारा काम पे लगाई गई कुछ नर्सें हैं । सेवा घर में खुराक, दवाइयां और बिस्तर पर बिछाने हेतु चादरें और सफाई करने वाली सामग्रियों की कमी है ।

प्रसिद्ध अर्थशात्री प्रो. के.के. जॉजे ने कहा, वेलयुधन और उसकी माता की स्थिति राज्य और स्थानीय स्वायत्त सरकारो (LSG) के काफी प्रशसापूर्ण विकेद्रीकृत गरीबी निवारण कायेक्रम के बीच एक बड़ी खाई को दर्शाती है । "ऐसे मे BPL और APL वर्गीकरण के परे जाने की आवश्यकता है । हमे गरीबो और अमीरों के बीच व्यक्तिगत असमर्थताओं को पहचानने के लिए एक सूक्ष्म-स्तरीय हस्तक्षेप की आवश्यकता है<sub>।</sub>", उसने कहा ।

## ू**.4.** ग़रबी रेखा को परभा0षत करते समय :

- (1) 1979 में टास्क फ़ोसे (वाई. के. अलाग) की रिपोर्ट के आधार पर कैलोरी की आवश्यकता के तदनुरूप ग़रीबी रेखा के आकलन द्वारा सरकार ने ग़रीबी का एक मात्रात्मक माप अपनाया था
- (2) विशेषज्ञ समूह (तेंदुलकर) ने, 1979 से किए गए ग़रीबी के सभी अनुमानों में प्रयुक्त होनेवाले उस समय उपलब्ध कैलोरी के आर्थिकारिक मानदंडो पर ग़रीबी रेखा को तय करने का निर्णय लिया था
- (3) राज्य-स्तरीय ग्रामीण व शहरी ग़रीबी का पता लगाने के लिए विशेषज्ञ समूह (तेदुलकर)ने सदर्भ के रूप मे अखिल भारतीय शहरी ग़रीबी रेखा बास्केट का प्रयोग नहीं किया था
- (4) विशेषज्ञ समूह (तेंदुलकर) द्वारा बनाई गई नई ग़रीबी रेखा पांच व्यक्तियों के एक परिवार हेतु, , ग्रामीण इलाकों में रु 4860 का व शहरी इलाकों में रु 7035 का मासिक उपभोग व्यय था
- (5) विशेषज्ञ समूह (रंगराजन) ने राष्ट्रीय नमूना सर्वेक्षण संगठन द्वारा किए गए अनुमानों की तुलना में, राष्ट्रीय लेखा सांख्यिकी पर आधारित अनुमानित उपभोग व्यय को वरीयता दी थी
- प्र.5. हमें 'BPL और APL वर्गीकरण के परेo' जाने की आवश्यकता क्यों है ?
- (1) हमें सभी BPL और APL जनसंख्या को गरीबी-निवारण कार्यक्रमों के लाभ उपलब्ध कराने की आवश्यकता है
- (2) हमे केवल व्यक्तिगत असमर्थता को पहचानने की आवश्यकता है और गरीबी-निवारण कायेक्रम का लाभ लेने हेतु उन्हे वर्गीकृत करना है
- (3) हमें व्यक्तिगत असमर्थता पर विचार करने की आवश्यकता है और गरीबी-निवारण कार्यक्रम का लाभ लेने हेतु उन्हे वर्गीकृत करना है
	- (4) गरीबी-निवारण हस्तक्षेप BPL और APL एवं अमीरों दोनों हेतु आवश्यक है
	- (5) स्थानीय स्वायत्त सरकारों को सूक्ष्म-स्तरीय हस्तक्षेप की आवश्यकता है

प्र.6-7. **निम्न अनुच्छेद को पढ़िए और दिए गए प्रश्न** का उत्तर दीजिए ।

आठवीं पंचवर्षीय योजना (1992-97), की शुरूआत 1991 के भुगतान संतुलन (BOP) के संकट के बाद स्थिरीकरण और सरचनागत समायोजन के लिए उपायों के कार्यान्वयन की आवश्यकता को ध्यान में रखते हुए की गई थी । योजना में आधार वर्ष 1991-92 में अर्थव्यवस्था के खराब प्रदर्शन को ध्यान में रखते हुए उन परिवर्तनो पर विचार किया गया जिनका इन सुधार उपायों को अपनाने के कारण अथेव्यवस्था में होना अपेक्षित था । आधार वर्ष में मुद्रास्फीति की दर द्विअकीय थी जबकि उस वर्ष के लिए GDP का समग्र विकास दर नगण्य था ।

- **प्र.6.** GDP के मापन की इकाई क्या है ?
	- (1) प्रतिशत या अनुपात
	- (2) माल और सेवाओं का एब्सोल्यूट नंबर
- (3) मौद्रीक संदर्भ (रुपए, डॉलर आदि)
	- (4) प्रति व्यक्ति एब्सोल्यूट नंबर
	- (5) दिए गए विकल्पों को छोड़कर अन्य
- **प्र.7.** भारत में पंचवर्षीय योजनाओं की क्या भूमिका है ?
	- (1) केवल GDP और BOP को नियंत्रित करना
	- (2) विभिन्न उत्पादन क्षेत्रों के समग्र विकास हेतु योजना बनाना
	- (3) विभिन्न उत्पादन क्षेत्रों के समग्र विकास के साथ-साथ मानव विकास हेतु योजना बनाना
	- (4) देश के समग्र विकास हेतु योजना बनाना और बजट संबंधी आबंटन को मंजूरी देना
	- (5) देश के समग्र कृषि विकास हेतु योजना बनाना और संसाधन आबंटित करना
- **प्र.8.** 2011 मे शुरू की गई सामाजिक, आर्थिक और जातिगत जनगणना (SECC) के अनुसार भारत मे परिवारो की कुल संख्या लगभग \_\_\_\_\_ है।
	- (1) 17.39 करोड़
	- (2) 19.39 करोड़
	- (3) 21.39 करोड़
	- (4) 24.39 करोड़
	- (5) 27.39 करोड़
- ू**.9.** भारत सरकार क िनन मसे6कस ूकार क पहल को एक गरबी उ4मूलन काय बम के Tप मवगLकृ त नहं 6कया जा सकता है ?
- (1) शहरी गरीबी उपशमन कार्यक्रम
	- (2) नौकरियों में जाति आधारित आरक्षण
- (3) ःस्व-रोजगार कार्यक्रम
- (4) सामाजिक सुरक्षा कार्यक्रम
- (5) मजदूरी रोजगार कार्यक्रम
- **प्र.10. सहस्राब्दी विकास लक्ष्य रिपोर्ट 2015 नंबर 1 से 8 तक आठ लक्ष्यों को सूचीबद्ध करती है। निम्न में से कौनसा 1** से 4 लक्ष्यों में **नहीं** है?
- (1) सार्वभौमिक प्राथमिक शिक्षा प्राप्त करना
	- (2) अत्यंत गरीबी और भूख को समाप्त करना
	- (3) विकास हेतु वैश्विक साझेदारी
	- (4) िशशु मृ=यु को कम करना
	- (5) लैंगिक समानता और महिला सशक्तिकरण को बढ़ावा देना
- **प्र.11.** निम्नलिखित मे से कौन सा कायेक्रम भारत मे 'फूड बेस्ड सिक्यूरिटी नेट' का हिस्सा **नहीं** है ?
- (1) सार्वजनिक वितरण प्रणाली
	- (2) महात्मा गांधी राष्ट्रीय ग्रामीण रोजगार कार्यक्रम (एमजीएनआईजीएस)
	- (3) मध्याहन भोजन कार्यक्रम
	- (4) समन्वित बाल विकास योजना
	- (5) काम के बदले अनाज कार्यक्रम
- **प्र.12.** स्वयं सहायता समूह (एसएचजी) सामान्यतः गैर सरकारी संगठनों से सहायता प्राप्त होते हैं तथा वे अपने सदस्यों को कृषि तथा कृषितर आय प्रदान करने वाली विभिन्न गतिविधियों के सबंध में जानकारी तथा प्रशिक्षण प्रदान करते हैं । वास्तव में हाल ही में कई परियोजनाओं में स्वयं सहायता समूहों के प्रशिक्षित फैसिलिटेटरों तथा एनिमेटरों ने गैर सरकारी संगठनों को प्रतिस्थापित किया है। स्वयं सहायता समूहों के समक्ष क्या प्रमुख मुद्दे हैं ?
- (क) क्षमता विकास (कैपेसिटी बिल्डिंग) के लिए अच्छी गुणवत्ता वाली एजेसियो की अपयोस संख्या
	- (ख) गवर्नेंस का अभाव तथा चुनौतियां
	- (ग) उच्च प्रबंधन सूचना
	- (घ) सुसंगत रिपोर्टिंग तथा पर्यवेक्षण

(1) (क) और (घ) (2) (क) और (ख) (3) (ग) और (घ) (4) (क) और (ग) (5) (ख) और (ग)

- ू**.13.** SHGs Iारा जन चुनौितय5 का सामना 6कया जाता है उनसे पार पाने हेतु IFAD ने तिमलनाडु और महाराs जैसे राज्यों में स्वयं-सहायता समूहों को बढ़ावा देने हेतु और उन्हें मुख्यधारा में लाने हेतु कायेक्रमों के वित्तीयन के लिए योगदान दिया है। निम्न में से कौनसा महाराष्ट्र ग्रामीण ऋण परियोजना का मुख्य लक्ष्य है?
- (1) ग्रामीण निधेनता को कम करना तथा ग्रामीण विकास को प्रोत्साहन देना
	- (2) ग्रामीण निधेन लोगों के बीच वित्तीय सेवाएं जिसमें बचत शामिल है सुधारना
	- (3) शिक्षा प्रदान करने उनका स्तर सुधारना
	- (4) विपणन सुविधाएं बढ़ाना
	- (5) ग्रामीण इलाकों में आंगनवाड़ी और प्राथमिक विद्यालय खोलना
- **Q.14.** AD वक्र एक स्थिर विनिमय दर तंत्र में लघु अर्थव्यवस्था के लिए नीचे की ओर झुका हुआ है क्योंकि (A) \_देश की बाह्य प्रतियोगितात्मकता को कमजोर करती है जोकि घरेलू वस्तुओं के लिए (B) \_\_\_\_\_\_\_\_\_\_\_।
	- (1) (A) सकारात्मक घरेलू मुद्रास्फीति (B) घरेलू और विदेशी मांग को कम करती है
	- (2) (A) सकारात्मक घरेलू मुद्रास्फीति (B) घरेलू मांग में वृद्धि करती है
	- (3) (A) बढ़ती हुई घरेलू मुद्रास्फीति (B) घरेलू और विदेशी मांग को कम करती है
	- (4) (A) बढ़ती हुई घरेलू मुद्रास्फीति (B) घरेलू मांग में वृद्धि करती है
	- (5) (A) बढ़ती हुई घरेलू मुद्रास्फीति (B) घरेलू और विदेशी मांग को कम करती है

#### प्रश्नपत्र - ।। : अंग्रेजी (लेखन कौशल) - वर्णनात्मक प्रश्नपत्र

- **Q.1.** Write an essay on any **ONE** of the following topics in about 400 words.
	- Three effective measures to eradicate illiteracy in India. Explain how the measures suggested by you will be effective.
	- It is often said that computerization results in unemployment. Do you agree? Explain.
	- High Rise Buildings: Infrastructural and Environmental Issues.

## **Q.2. Write a précis of the following passage in about 120 words, and give it a title.**

Christian Reed, a project manager, has worked at the Tata Steel plant—Britain's biggest—for 11 years. His father worked in the local steel industry for 40 years, and his grandfather was a foundry worker. "It's very difficult to contemplate losing the plant," he says. "It would be like losing a member of the family."

The fate of his job and those of about 4,300 other Port Talbot steelworkers, as well as Britain's loss-making steel industry in general, have become the most poignant part of the political row that has erupted in Britain since Tata Steel, Britain's biggest producer, said in late March that it planned to sell or close its operations in the country. Opposition politicians have demanded that the government engineer a rescue, either by erecting high tariff walls against cheap steel imports, as America has done, or by going for some sort of nationalisation, as Italy has attempted with the ill-starred Ilva plant in the heel of the country. On April 5th a potential rescuer, Sanjeev Gupta of Liberty House, a commodity-trading company, said he was interested in buying the Port Talbot business, though he wants plenty of government sweeteners before doing so. He has called Britain's steel industry "probably the worst in the world."

There are few parts of the rich world where steel remains a good business, however. Port Talbot's woes are indicative of a global problem—especially in places where makers of unspecialised steel face competition from cheaper producers.

In the eyes of many, including the Welsh steelworkers, the main bogeyman is China, where steel output has ballooned. The country has produced more steel in two years than Britain since 1900, according to the International Steel Statistics Bureau, and is indeed awash with excess capacity. But this is part of a phenomenon that extends across the developing world. The OECD, a club mostly of rich countries, reckons that in the four years to 2017 steelmaking capacity will have grown by 50% in the Middle East, 20% in Africa and 10% in Latin America.

Meanwhile, the China-led slowdown in developing economies and low oil prices, which have hit the use of steel in rigs and pipelines, mean that demand is severely lagging supply. Even in India, which is supposed to be the bright spot of the global steel market, demand growth is unlikely to recover to levels in the years before 2010 when it embarked on a debt-fuelled infrastructure construction binge.

#### **Q.3. English Comprehension based on a passage.**

#### **Read the following passage carefully and answer the questions that follows.**

 In this age, when the popular involvement in day-to-day matters in mounting, it is the electronic systems that offer us a potential service infrastructure which could, with careful programming, probably take care of a very large element of what we describe as mechanical, procedural governance without all the distortions, corruptions and harassments which constitute the daily misery of the average citizen. Of course, the electronic systems will only behave to the extent that they are properly programmed. But this is no impossible task today.

Once we move our minds beyond the mere use of the electronic revolution for business efficiency and higher profitabilities and apply it to the task of reducing the routine, repetitive activities of governance, we will conserve time and energy for more important and creative tasks. In other words, the electronic revolution can make for better and more effective handling of real everyday problems, additionally to providing the basic service of computerized information banks. Even in less developed conditions, the potential of the electronic network to take over a great deal of what is called bureaucratic "paper work" has been vividly demonstrated. Licensing system involving endless form filling in endless copies; tax matters which baffle millions of citizens, particularly those who have nothing to hide; election system which require massive supervisory mobilizations or referendums based on miniscule "samples" which seldom reflect the reality at the social base. At all these points, the electronic advantage is seen and recognized. However, we must proceed further.

It is possible to foresee a situation where the citizen, with his personalized computer entry card, his "number", is able to enter the electronic network for a variety of needs now serviced by regiments of officials, high and low. Indeed, this is already happening in a number of countries. From simple needs, we will move to more complex servicing, and, ultimately, into creativity or what is called "artificial intelligence".

- **Q. (i)** What does the term "bureaucratic paper work" refer to?
- **Q. (ii)** How has electronic revolution helped organisations in day-to-day activities?
- **Q. (iii)** What is "artificial intelligence"?

#### प्रश्नपत्र - ।।। : वित्त तथा प्रबंधन

#### **(**ू=येक के **2** अंक वालेू" और ू=येक का **1** अंक वालेू" ह5गे**)**

- **प्र.1-3.** 1990 का दशक, भारतीय वित्तीय प्रणाली मे महत्त्वपूर्ण बदलाव का दौर रहा है । उधार दर के अविनियमन व ईक्विटी निगेमो आदि के मुक्त कीमत निर्धारण ने वित्तीय बाज़ार के परिदृश्य को बदलकर रख दिया है । पूंजी बाज़ार के घोटालों व कम प्रतिलाभ के चलते पिछले कुछ सालों में निवेशक ईक्विटी बाज़ार से दूर हूए हैं । सभी उभरती अर्थव्यवस्थाओं के तुलनात्मक विश्लेषण से यह पुष्टि होती है कि अधिकतर उभरती अर्थव्यवस्थाओं के पास एक एक कॉर्पोरेट बॉन्ड बाज़ार है । तथापि, भारत में बॉन्ड/कज़े बाज़ार अब तक पूरी तरह से विकसित नहीं हो सका है और टर्नओवर बहुत कम है । सबसे लोकप्रिय बॉन्डो में आशिक रूप से संपरिवर्तनीय डिबेचर (PCDs), पूर्णतः सर्पारेवर्तनीय डिबेचर (FCDs), डीप डिस्काउट बॉन्ड (DDBs), ज़ीरो कूपन बॉन्ड (ZCBs), वारटी वाले बॉन्ड, फ़्लोटिंग दर वाले नोट (FRNs) / बॉन्ड व सिक्योर्ड प्रीमियम नोट (SPNs) शामिल है। इन लिखतों में से नियत दर वाले बॉन्ड सबसे प्रबल विकल्प के रूप में उभरे हैं जिनमें अधिकतम मात्रा में संव्यवहार हुए हैं।
- **प्र.1. श्रीमती लक्ष्मी ने ABC लिमिटेड के रु. 105/- प्रत्येक वाले 10% प्रतिवर्ष के बॉन्ड लिए, जिनमे प्रत्येक का अंकित** मूल्य रु. 100/- है व अधिग्रहण की तिथि के पश्वात परिपक्वता तिथि ठीक 3 वर्ष है । बाज़ार की प्रतिलाभ दर 12% प्रतिवर्ष मानते हुए, अतवोह का प्रति बॉन्ड वर्तमान मूल्य \_\_\_\_\_\_ होगा।
	- $(1)$   $\bar{x}$ . 130.00
	- $(2)$   $\bar{x}$ . 95.30
	- $(3)$   $\bar{x}$ . 102.70
	- $(4)$   $\bar{x}$ . 87.90
	- $(5)$   $\bar{x}$ . 114.40
- **प्र.2.** वत्सल लिमिटेड रु. 9 लाख के एक EBIT पर परिचालन कर रहा है, पहले ही प्रभारित किया जा चुका मूल्यह्नास रु. 2 लाख है तथा कर दर 35% है। 12% प्रतिवर्ष की लागत पर सावधि ऋण के रूप में वर्तमान उधार रु. 30 लाख है तथा 10% प्रतिवर्ष की लागत पर पूरी तरह उपयोग की गई कायेशील पूजी सीमा रु 10 लाख है। ब्याज कवरेज अनुपात 6कतना है ?
	- $(1)$  1.54
	- (2) 2.50
	- (3) 1.67  $(4)$  0.97
	- $(5)$  1.36
- **प्र.3. श्री** मोहन ने अंकित मूल्य पर 10% की छूट पर रु. 1000/- प्रत्येक के अंकित मूल्य के बॉन्ड लिए जिन पर 10% प्रतिवर्ष की दर से कूपन है व सममूल्य पर उन्मोचन हेतु अवशिष्ट अवधि अधिग्रहण की तिथि से ठीक 2 वर्ष है। IRR 6कतना होगा ?
	- $(1)$  11.11%<br> $(2)$  18.12%
	- (2) 18.12%
	- (3) 12.12%
	- (4) 16.18% (5) 15.25%
	-
- **प्र.4.** कॉर्पोरेट गवर्नेंस का उद्देश्य निम्न में से कौन-सा **नहीं** है ?
- (1) शेयरधारकों की ओर से न्यासियों के तौर पर प्रबंधन की स्वयं की भूमिका की अस्वीकार्यता
	- (2) कॉर्पोरेशन के वास्तविक स्वामियों के तौर पर शेयरधारकों के अलग न किए जा सकनेवाले अधिकारों की प्रबंधन द्वारा स्वीकार्यता
	- (3) यह मूल्यों की प्रतिबद्धता के बारे में है
	- (4) यह नैतिक कारोबार संचालन के बारे में है
	- (5) यह किसी कंपनी के प्रबंधन में निजी व कॉर्पोरेट निधियों के बीच अंतर करने के बारे में है
- **प्र.5.** हेलो (halo) त्रुटि जो मूल्याकनो को विकृत कर सकती है, क्या संदभित करती है ?
	- (1) किसी कारक विशेष पर उच्च प्रभाव के कारण सभी कारकों को उच्च चिह्नित करने की प्रवृत्ति
	- (2) सभी को उच्च चिह्नित करने की प्रवृत्ति
- (3) जिनका मूल्याकन किया जाना है तथा जो अक्सर मूल्याकनकतो के प्रति हेलो (halo) की कामना रखते है उनको excellent की रैंक देने की प्रवृत्ति
	- (4) लोग जितने के लायक हैं उन्हें उससे अधिक की रेटिंग देने की प्रवृत्ति ताकि इस बात का ध्यान रखा जाए कि खराब रेटिंग व्यक्ति को नुकसान न पहुंचाए
- (5) मूल्याकनकतो द्वारा उन कर्मचारियो को उच्च रेटिंग देने की प्रवृत्ति जो वही गुण दशोते है जो स्वयं मूल्याकनकतोओ में होते हैं
- **प्र.6.** लीडरशिप के पार्टिसिपेटिंग अप्रोच का सिस्टम निम्न में से कौन-सा है ?
- (1) ) इस सिस्टम के तहत प्रबन्धकों को अपने अधीनस्थों पर पूर्ण विश्वास होता है तथा वे उन्हें हमेशा उनसे विचार मिलते रहते हैं जिनका इस्तेमाल वे रचनात्मक ढंग से करते हैं
	- (2) इस सिस्टम के तहत प्रबन्धकों को अपने अधीनस्थों पर एक संरक्षकीय विश्वास होता है तथा वे लोगों को पुरस्कार देकर तथा कुछ भय व सज़ा से अभिप्रेरित करते हैं
	- (3) इस सिस्टम के तहत प्रबन्धकों का लोगों या उत्पादन से कोई लेना-देना नहीं होता है
	- (4) इस सिस्टम के तहत प्रबन्धकों का अपने अधीनस्थों पर भरोसा बहुत मजबूत होता है मगर पूरा भरोसा नहीं होता है, वे अभिप्रेरित करने के लिए पुरस्कार का इस्तेमाल करते हैं तथा सज़ा का इस्तेमाल केवल कभी-कभार करते हैं
	- (5) इस सिस्टम के तहत प्रबन्धक अत्यधिक निरंकुश होते हैं तथा डराकर और सज़ा से लोगों को अभिप्रेरित करते हैं
- **प्र.7.** वित्त बाज़ारो के/का कार्य निम्न में से कौन-से हैं ?
	- (1) प्राइस डिस्कवरी को सुलभ बनाना
	- (2) वितीय आस्तियों को चलनिधि प्रदान करना
- (3) सचे लागतों को कम करना
	- (4) सूचना लागतों को कम करना
	- $(5)$  उपरोक्त सभी
- ू**.8.** भारतीय रज़व बक का एक काय िनन मसेकौन-सा नहं है ?
	- (1) यह मुद्रा प्रदान करता है तथा बैंकों के लिए समाशोधन प्रणाली संचालित करता है
	- (2) यह मौद्रिक व ऋण नीतियों को प्रतिपादित व क्रियान्वित करता है
- (3) यह वाणिज्यिक बैंकों के परिचालनों का पर्यवेक्षण करता है
	- (4) यह विदेशी मुद्रा संव्यवहारों को विनियमित करता है
- (5) म्युचुअल फ़र्डों की कार्यप्रणाली को पंजीकृत व विनियमित करता है
- ू**.9.** िनन मसे6कस अनुपात म, देश के 0व1ीय 0वकास का आमतौर पर आकलन नहं6कया जाता है ?
	- (1) वित्त अनुपात
	- (2) नकद अनुपात
	- (3) वितीय पारस्परिक संबंध अनुपात
	- (4) 4यूइशूअनुपात
	- (5) मध्यस्थता अनुपात
- **प्र.10-11.** पहले धन को एकमात्र प्रोत्साहन माना जाता था और फिर उसके कुछ समय बाद यह विचार किया गया कि प्रोत्साहनों में कार्य की परिस्थितियाँ, सुरक्षा और शायद पर्यवेक्षण की जनसांख्यिकीय शैली भी शामिल है । इसके बाद से अभिप्रेरणा की विषय-वस्तु को आवश्यकता का उच्चतर स्तर या उदेश्य माना जाने लगा, जैसे कि सम्मान व आत्म-वास्तविकीकरण जिम्मेदारी, मान्यता, उपलब्धि व उन्नति तथा अंततः इसके दायरे में वृद्धि व वैयक्तिक विकास का शािमल 6कया जाना ।
- **प्र.10.** किसी व्यक्ति को अभिप्रेरित करने का उपलब्धि संबंधी कारक किस सिद्धांत का योगदान है तथा इसके साथ-साथ किस अन्य कारक पर विचार किया गया था ?
- (1) मास्लो का सिद्धान्त व पर्यवेक्षण कारक
- (2) ऐल्डफ़ेर का सिद्धान्त व मान्यता कारक
	- (3) ग्रूम का सिद्धान्त व जिम्मेदारी कारक
- (4) हज़ेबर्ग का सिद्धान्त व उन्नति कारक
	- (5) ईक्विटी सिद्धान्त व वेतन कारक
- **प्र.11.** निम्न में से कौनसे मॉडल में गणितीय ढंग से व्यक्त किए जाने के बजाय संबंध डायमेट्रिक तारीक से व्यक्त किए जाते हैं, अधिक वेरिएबल होते हैं तथा अनुभूति की संज्ञानात्मक प्रक्रिया एक केंद्रीय भूमिका निभाती है तथा अभिप्रेरणा, संतुष्टि या प्रदर्शन की बराबरी नहीं कर सकतीः
	- (1) व्रूम का मॉडल
	- (2) ईक्विटी मॉडल
- (3) पोट र लॉलर मॉडल
	- (4) वैज्ञानिक मॉडल
	- (5) ERG मॉडल
- **प्र.12.** अभिप्रेरणा (मोटिवेशन) के चार मुख्य सिद्धांत हैं : (क) मैस्लो का आवश्यकताओं का पदानुक्रम (हाइराकी ऑफ नीड़स); (ख) हजेबगे का अभिप्रेरणा/स्वच्छता (दो कारक) (मोटिवेशन/हाइजीन (दो कारक) सिद्धात; (ग) मेक्ग्रेगर का एक्स वाई सिद्धांत; तथा (घ) मैक्क्लीलैंड का मूल्यांकन की आवश्यकता सिद्धांत (नीड फॉर एसेसमेंट) । इन सिद्धांतों के अध्ययन के आधार पर निम्नलिखित में से क्या मान्य है -
	- (1) मेक्ग्रेगर का सिद्धांत मैस्लो के सेल्फ ऐक्चुअलाइजेशन स्तर से अधिकाशतः मिलता है
- (2) कर्मचारियों को अभिप्रेरित किए जाने के लिए पुरस्कार प्रणाली स्वाभाविक कारकों के अनुरूप होनी चाहिए
	- (3) श्रमिकों को अभिप्रेरित करने के लिए स्वाभाविक कारकों का तुष्टीकरण सामान्यतः अपनाया जाने वाला तरीका नहीं ह
	- (4) प्रबंधन में अभिप्रेरणा असंगत है
	- (5) इन सिद्धांतों में कुछ भी आम नहीं है
- **प्र.13.** वितीय विवरण निम्नलिखित में से किसकी सहायता से विश्लेषित तथा मूल्यांकित किए जाते हैं ?
	- $(1)$  तुलन पत्र
	- (2) लाभ तथा हािन 0ववरण
	- (3) तुलन पत्र और लाभ तथा हानि विवरण का अनुपात विश्लेषण (रेशो एनालिसिस)
	- (4) दिये गए सभी विकल्प
	- (5) दिए गए विकल्पों में से कोई नहीं
- **प्र.14.** डीएससीआर (डेट सर्विस कवरेज रेशो) तथा डेट इक्विटी रेशो जो क्रमशः ऋण सर्विसिंग को कवर करने के लिए पयोस कमाई, जो अधिक अथवा बहुत कम न हो, होने के तके तथा लेविरेज समानुपाती है, पर आधारित है, को वित्तीय प्रोजेक्शन , विश्लेषण के लिए सामान्य नियम माना जाता है । आप इसके लिए निम्नलिखित में से इष्टतम अनुपात मानदंड बताएं :
	- $(1)$  क्रमशः 2 से 3 की रेंज तथा 1...2
	- (2) बमशः 2.5 तथा 3
	- (3) बमशः 1.5 से 2 तथा 2:1
	- (4) बमशः 1.5 और 1:1.5
	- (5) दिए गए विकल्पों में से कोई नहीं
- Q.15. सरकार के खाते तीन भागों में रखे जाते हैं यथा भारत की समेकित निधियां, भारत की आकस्मिक निधियां व लोक लेखा। लोक लेखा में किए जानेवाले संव्यवहारों का संबंध उन कर्ज़ों से है जो भारत की समेकित निधि में शामिल किए गए कर्ज़ों से इतर हैं तथा लोक खाते के तहत आनेवाली प्राप्तियाँ सरकार की सामान्य प्राप्तियों का भाग नहं होती ह। इसिलए:
	- (1) लोक खाते से भुगतानों के संसदीय प्राधिकार की, अतः कोई आवश्यकता नहीं होती है
	- (2) लोक खाते से भुगतानों के संसदीय प्राधिकार की, अतः आवश्यकता होती है
	- (3) लोक खाते से प्राप्तियों हेतु संसदीय प्राधिकार की, अतः कोई आवश्यकता नहीं होती है
	- (4) लोक खाते से प्राप्तियों हेतु संसदीय प्राधिकार की, अतः आवश्यकता होती है
	- (5) लोक खाते से भुगतानों हेतु व प्राप्तियों के लिए संसदीय प्राधिकार की, अतः आवश्यकता होती है
- **Q.16.** भारत में सार्वजनिक क्षेत्र के बैंकों की तेज़ी से ख़त्म हो रही पूंजी, विशेष रूप से नुकसान उठानेवाले ऋणदाताओं की पूंजी, को लेकर काफ़ी चिंता जताई जा रही है। जैसे-जैसे नुकसानदायक आस्तियों का बढ़ता हुआ ढेर उनकी पूजी ख़त्म करता जा रहा है, बैको को कारोबार हेतु संघर्ष करना पड़ रहा है। इससे भी बदतर स्थिति और क्या हो सकती है? बैंको को 9% की *न्यू*नतम पूंजी पयोप्तता रखने का अधिदेश है जिसमें से बासेल-III नियम 7% की टियर-I पूंजी अनुपात का अधिदेश देते हैं। इसके एक भाग के रूप में ऋणदाताओं की टियर-I पूंजी में अतिरिक्त टियर-I बॉन्ड होते है जो बाज़ार की बोलचाल में AT-1 बॉन्ड कहलाते है। AT-1 बॉन्ड वाले सावेजनिक क्षेत्र के बैको को सबसे बड़ा जोख़िम क्या हो सकता है?
- (1) यह नवोन्मेषी कर्ज़ लिखत होते हैं जिनमें ईक्विटी-जैसी शाश्वतता होती है तथा ये इन बैंकों में सरकार के स्वामित्व को कम कर सकते हैं
- (2) 2015-16 में सार्वजनिक क्षेत्र के बैंकों को जो भारी नुकसान हुए हैं उन्हें देखा जाए तो अपने AT-1 बॉन्ड पर नियमित कूपन भुगतानों की चुकौती करने में बैंकों की वितरणीय आरक्षित निधियां तेज़ी से खाली हुई हैं
- (3) न्यूनतम पांच वर्षों के बाद केवल जारीकर्ता की पहल पर प्रतिदेय हो सकते हैं। क्रय विकल्प का निष्पादन करने हेतु बैंक को पूर्व पर्यवेक्षी अनुमोदन लेना होगा
	- (4) इन बॉन्ड्स पर अपेक्षाकृत महंगे कूपन के कारण परिपक्वता के समय बैंकों को इन बॉन्ड्स (मूलधन+ब्याज) की चुकौती करने में मुश्किल आ सकती है
- (5) जारीकर्ता की किसी गारंटी या संबन्धित संस्था या किसी अन्य व्यवस्था द्वारा, जो बैंक लेनदारों की तुलना में विधिक रूप से या आर्थिक रूप से दावे की वरिष्ठता में वृद्धि करते हो, न तो प्रतिभूत होती है न ही कवर की जाती है
- **Q.17.** बॉन्ड के मूल्यांकन आमतौर पर नकद प्रवाहों के मूल्यांकन की दृष्टि से किए जाते हैं : (i) कूपन भुगतान (ब्याज भुगतान) = (कूपन दर \* मूलधन) आमतौर पर प्रत्येक 6 माह में अदा किया जानेवाला और / या (ii) परिपक्वता मूल्य = मूलधन या सममूल्य = रु 1000 | '9 7/8% ABC लिमिटेड 2020' बॉन्ड से वार्षिक रूप से ब्याज मिलता है। बॉन्ड का अंकित मूल्य रु 1,000 है। यदि प्रतिलाभ की आवश्यक दर सात (7) प्रतिशत हो तो वर्तमान मे 'ABC िलिमटेड' बॉ4ड \_\_\_\_\_\_ का होगा।
	- $(1)$   $\bar{x}$ . 1,950.40
	- (2) r. 1,117.88
	- (3) r. 999.98
	- (4) r. 1,755.44
	- (5) दिए गए विकल्पों में से कोई नहीं
- **Q.18.** मान लीजिए कि चालू सरकारी बजट में ------

T आज के िनवल कर ह D, आज के दिन की शुरुआत पर सरकारी कज़े है G आज के दिन का सरकारी व्यय है r सरकारी कज़े पर वास्तविक ब्याज दर है सभी वेरिएबल धनात्मक हैं। यदि \_\_\_\_\_\_ तो सरकार आज घाटे में चल रही है।  $(1)$   $(G-T) > 0$ (2)  $D(1 + r) > (T - G)$ (3)  $r D > (T - G)$ (4)  $((G + D) r - T) > 0.$  $(5)$   $(T-G-rD) > 0$ 

**प्र.19.** भारत में बैंकिंग क्षेत्र पूर्ण विनियमित क्षेत्र है। RBI अधिनियम 1934 के अतर्गत स्थापित भारतीय रिजवे बैंक (RBI) देश के केंद्रीय बैंक की भूमिका निभाता है और भारत में बैंकिंग के विनियमन, पर्यवेक्षण और नियंत्रण करने के कार्य को निष्पादित करता है। RBI का गठन और प्रबध भारत सरकार द्वारा नियुक्त केंद्रीय बोर्ड द्वारा किया जाता है। भारतीय रिजर्व बैक भारत में बैंकिंग के विनियमन हेतु अधिनियमित विभिन्न अधिनियमो/क़ानूनो से शक्तियाँ प्राप्त करता है और सुनिश्चित करता है कि बैंक कानून के अनुमत ढांचे, मुख्य रूप से बैंककारी विनियमन अधिनियम 1934 के भीतर रहकर कार्य करे।

Wया भारत म कोई वाणeयक बक अिनत अविध हेतु ःवयं को 6कसी भवन के अिधमहण, िनमा ण करने और अनुरक्षण करने के कारोबार में शामिल कर सकता है?

- (1) नहीं, B.R. अधिनियम की धारा 6(1) अथवा किसी भी अन्य धारा के अनुसार इसकी अनुमति नहीं है
- (2) ) हाँ, यह सभव है क्योंकि यह B.R. अधिनियम की धारा 8 के अंतर्गत निर्षिद्ध नहीं है
- (3) हाँ, यह B.R. अधिनियम की धारा 6(1)के अंतर्गत अनुमत है
- (4) ) हाँ, यह B.R. अधिनियम की धारा 5 के अंतर्गत अनुमत है
	- (5) हाँ, यह संबन्धित बैंक के निदेशक मण्डल के अनुमोदन द्वारा किया जा सकता है

#### 3. ऑनलाइन परीक्षा पैटने का विवरण: संचालन सम्बंधी अनुदेश

#### (क) प्रश्नपत्र-। और प्रश्नपत्र-।।। : वस्तुनिष्ठ प्रकार की परीक्षा

- (1) उम्मीदवार के लिए एक लॉगइन स्क्रीन डिस्प्ले होगी । उम्मीदवार को प्रवेश पत्र पर मुद्रित लॉगइन ID और पासवडे का प्रयोग करते हुए लॉगइन करना है । दोनों पालियों हेतु पृथक प्रवेश पत्र हैं ।
- (2) उम्मीदवार की प्रोफाइल (नाम, रोल न. आदि) डिस्प्ले होगी और यदि प्रोफाइल सही हो तो उम्मीदवार 'I Confirm' बटन पर क्लिक करके पुष्टि करे। उसके बाद स्क्रीन पर अनुदेश प्रदर्शित होगे । उम्मीदवार को यह सुनिश्चित करना है कि डिस्प्ले की गई प्रोफाइल उसी की है । यदि कोई विसंगति हो तो उसे परीक्षा शुरू होने से पहले परीक्षा प्रशासक/निरीक्षक की जानकारी में लाएं ।
- (3) सभी प्रश्नो मे बहु विकल्प होगे । प्रश्न के पाँच उत्तर मे से केवल एक सही उत्तर होगा । **उम्मीदवार के सर्वाधिक उपयुक्त उत्तर** चुनकर उस विकल्प को 'माउस क्लिक' करना है जो उसे उपयुक्त⁄सही लगता है । क्लिक किया गया विकल्प उस प्रश्न का उत्तर माना जाएगा। किसी भी प्रश्न का उत्तर, अंकन के लिये तभी मान्य होगा जब उम्मीदवार ने उसको "Save & Next" के साथ सबिमट 6कया हो अथवा **"Mark for Review & Next"** पर Wलक6कया हो ।
- (4) उम्मीदवार को अनुदेशो को सावधानीपूर्वक पढ़ना है स्क्रीन पर नीचे की ओर दिए 'चेकिंग' बॉक्स क्लिक करके यह दशोना है कि उसने अनुदेशों को पढ लिया है । तब उसके बाद 'I am ready to begin' बटन एक्टिवेट हो जाता है।
- (5) 'l am ready to begin' बटन पर क्लिक करने के पश्वात परीक्षा का वास्तविक समय प्रारम्भ हो जाएगा ।
- (6) एक समय पर एक ही प्रश्न दिखाई देगा ।
- (7) सवेर पर घड़ी सेट की गई है और आपके स्क्रीन पर ऊपरी दाए कोने मे काउट डाउन टाइमर आपके लिए परीक्षा (वस्तुनिष्ठ और वर्णनात्मक) पूरी करने के लिए शेष समय दशोएगा । घड़ी मे समय पूरा हो जाने पर परीक्षा का समय स्वतः पूरा हो जाता है । आपको अपनी परीक्षा समाप्त या सबमिट नहीं करनी है।
- (8) ) स्क्रीन के दाहिने कोने पर प्रश्न पैलेट, प्रत्येक प्रश्न के लिए निम्न में से कोई एक स्थिति प्रकट करता है:
	- $\boxed{1}$ आप अभी तक प्रश्न पर नहीं गए हैं ।
	- आपने प्रश्न का उत्तर नहीं दिया है ।  $\boxed{2}$
	- आप प्रश्न का उत्तर दे चुके हैं ।  $\begin{bmatrix} 3 \end{bmatrix}$

 $\overline{4}$ 

 $5<sub>a</sub>$ 

 $6<sub>z</sub>$ 

- आपने प्रश्न का उत्तर नहीं दिया है पर प्रश्न को पुनर्विचार के लिए चिह्नित किया है ।
- प्रश्न जिसका उत्तर दिया गया है और समीक्षा के लिए भी चिह्नित है, उसका मूल्यांकन किया जायेगा ।
- प्रश्न "समीक्षा के लिए चिह्नित" की जांच नहीं की जाएगी, इसलिए अंक आवंटित नहीं किए जाएंगे ।

पुनर्विचार के लिए चिह्नित (Marked for Review) स्थिति सामान्यतः अनुस्मारक के रूप में कार्य करती है जिसे आपने प्रश्न को दुबारा देखने के लिए सेट किया है । यदि आपने किसी प्रश्न के लिए उत्तर चुना है जिसे पुनविचार के लिए चिह्नित किया है, तब मूल्यांकन में उस उत्तर पर विचार किया जाएगा ।

- (9) उत्तर देने के लिए प्रश्न चुनने के लिए आपको निम्नलिखित में से एक करना है :
	- (क) उस नंबर के प्रश्न पर सीधे जाने के लिए आपके स्क्रीन के दांए प्रश्न पैलेट पर प्रश्न नंबर पर क्लिक कीजिए। नोट करें कि इस विकल्प के प्रयोग पर वर्तमान प्रश्न का आपका उत्तर **सेव नहीं होता** है ।
- (ख) वर्तमान प्रश्न का उत्तर सेव करने के लिए और क्रम मे अगले प्रश्न पर जाने के लिए **'Save & Next'>** पर क्लिक कीजिए।
- (ग) वर्तमान प्रश्न का उत्तर सेव करने, उसे रिव्यू हेतु माके करने और क्रम मे अगले प्रश्न पर जाने के लिए '**Mark for** Review & Next' पर क्लिक कीजिए ।
- (10) अपना उत्तर चुनने के लिए, एक विकल्प बटन पर क्लिक कीजिए ।
- (11) अपना उत्तर बदलने के लिए दूसरा वांछित विकल्प बटन क्लिक कीजिए ।
- (12) अपना उ1र सेव करनेके िलए आपको **Save & Next>** पर Wलक करना चा6हए ।
- (13) चुना गया उत्तर डिसिलेक्ट करने के लिए, चुने गए विकल्प पर फिर से क्लिक कीजिए या **Clear Response बटन** पर क्लिक कीजिए।
- (14) रिव्यू के लिए प्रश्न माके करने के लिए **Mark for Review & Next>** पर क्लिक कीजिए । यदि **Marked for Review** प्रश्न के लिए उत्तर चुना जाता है तो अंतिम मूल्यांकन में उत्तर पर विचार किया जाएगा ।
- (15) किसी प्रश्न का उत्तर बदलने के लिए, पहले प्रश्न सिलेक्ट कीजिए और फिर नये उत्तर पर क्लिक कीजिए और उसके बाद **Save & Next** बटन पर क्लिक कीजिए ।
- (16) जो प्रश्न उत्तर देने के बाद 'सेव' या 'रिव्यू के लिए माके' किए गए हैं, सिर्फ उन्हीं प्रश्नों पर मूल्यांकन के लिए विचार किया जाएगा।
- (17) स्क्रीन के टॉप बार पर खंड डिस्प्ले किए जाएंगे । खंड के नाम पर क्लिक करके खंड के प्रश्न देखे जा सकते हैं । जो खंड आप देखगेवह हाइलाइट होगा ।
- (18) आपकी सुविधानुसार उसी प्रश्नपत्र विशेष की परीक्षा के दौरान आप कभी भी खंड और प्रश्नों के बीच शफल कर सकते हैं ।
- (19) परीक्षा शुरू होने के बाद उम्मीदवार को किसी भी परिस्थिति मे 'की बोर्ड की किसी भी कुजी (key)' पर क्लिक नही करना चाहिए क्योंकि इससे परीक्षा लॉक हो जाएगी ।
- (20) उम्मीदवार अपने उत्तर में परिवर्तन केवल सर्बामेशन से पहले कर सकता है ।
- (21) ) परीक्षा समय (अर्थात 90 मिनट) की समाप्ति के बाद, उम्मीदवार ना ही किसी भी प्रश्न का उत्तर दे पाएंगे और ना ही अपने उत्तर जांच पाएंगे। उम्मीदवार ने 'सबमिट' बटन क्लिक नहीं किया होगा तब भी कंप्यूटर सिस्टम द्वारा उसके उत्तर स्वतः सेव कर िलए जाएंगे।
- (22) उम्मीदवार केवल परीक्षा शुरू होने से पहले टेस्ट एडमिनिस्ट्रेटर से अपनी शंकाओं का समाधान कर सकता है। परीक्षा शुरु होने के बाद किसी भी क्वेरी (शंका) का उत्तर नहीं दिया जाएगा ।

## (23) कृपया नोट करें :-

- (क) परीक्षा का पूर्ण समय समाप्त होने तक उम्मीदवारों को "**फाइनली सबमिट**" करने नहीं दिया जाएगा ।
- (ख) एक बार परीक्षा शुरू हो जाने पर किसी भी परिस्थिति में कोई उम्मीदवार की-बोर्ड के किसी भी बटन पर क्लिक नहीं करेगा क्योंकि इससे परीक्षा लॉक हो जाएगी ।

## (ख) प्रश्नपत्र-।। वर्णात्मक प्रकार के प्रश्नपत्र

परीक्षा देने हेतु किसी भी प्रकार के अलग लॉग इन की आवश्यकता नहीं है । 90 मिनट उपरांत प्रश्नपत्र-। के ऑटोसबमिशन के होने पर परीक्षा स्वयं ही प्रारम्भ हो जाएगी । प्रश्न अर्ग्रजी मे होगे और उनके उत्तर कीबोर्ड का प्रयोग करते हुए उनके लिए दिए गए स्थान पर टाईप करने होंगे । एक समय पर केवल एक ही प्रश्न दिखाई देगा ।

## नोट : आप वस्तुनिष्ठ/वर्णात्मक प्रश्नपत्रों के बीच में शफल नहीं कर पाएंगे ।

## **4.** सभी ू"पऽ5 के सबिमशन के बारेम **-**

- (1). उम्मीदवारो को परीक्षा के पूर्ण समय की समाप्ति से पूर्व अपने उत्तरो को सर्बामेट करने की अनुमति नहीं होगी।
- (2). उम्मीदवार अपना उत्तर केवल 'सबमिट' करने से पूर्व ही बदल सकता/सकती है ।
	- (3). परीक्षा अवधि के की समाप्ति के पश्वात, उम्मीदवार ना ही किसी भी प्रश्न का उत्तर दे पाएंगे और ना ही अपने उत्तर जांच पाएंगे। उम्मीदवार ने 'सबमिट' बटन क्लिक नहीं किया होगा तब भी कंप्यूटर सिस्टम द्वारा उसके उत्तर स्वतः ही सेव कर िलए जाएंगे।

## **5.** सामा4य िनदtश**:**

(1) कृपया प्रवेश पत्र मे दिए गए रोल नंबर, पासवडे, तारीख, समय और परीक्षा स्थल के पते को नोट करे ।

आपको प्रवेश पत्र जारी किया गया है इसका यह अर्थ नहीं है कि बोर्ड द्वारा आपकी उम्मीदवारी को अततः स्वीकृति दे दी गई है अथवा परीक्षा के अपने आवेदन में आपके द्वारा भरी गई प्रविष्टियों को बोर्ड ने सत्य और सही मान लिया है । यह नोट कर लिया जाए कि चरण-।। की परीक्षा के परिणाम के आधार पर जो उम्मीदवार क्वालीफाई करेंगे, केवल उनके साक्षात्कार के समय पर बोर्ड पात्र उम्मीदवारो की आयु, शैक्षणिक योग्यता, और वर्ग (अनुसूचित जाति/जनजाति/अपिव/बैचमाके दिव्याग) आदि का मूल दस्तावेजों के संदर्भ में सत्यापन करेगा । इसलिए आप कृपया यह नोट कर ले कि यदि किसी भी स्तर पर यह पाया जाता है कि आप विज्ञापन में दिए गए पात्रता मानदंड की संतुष्टि नहीं करते हैं अथवा आवेदन में आपके द्वारा दी गई जानकारी गलत है तो आपकी उम्मीदवारी ऐसी किसी कार्रवाई सहित तत्काल रद्द किए जाने की भागी होगी, जिसे बोडे/भारतीय रिजर्व बैक करना चाहेगा । आप कृपया नोट कर ले कि प्रवेश पत्र भारतीय रिजवे बैक में रोजगार का प्रस्ताव नहीं है ।

## (2) परीक्षा स्थल की पृष्टि करने के लिए चरण-।। की ऑनलाइन परीक्षा से एक दिन पहले आप परीक्षा स्थल जाकर देख सकते हैं ताकि परीक्षा के दिन आप समय पर रिपोर्ट कर सके । देर से आने वाले उम्मीदवारों को परीक्षा देने की अनुमति नहीं दी जायेगी ।

(3) आपका हाल ही का पासपोर्ट आकार का फोटोग्राफ चिपकाकर दोनो (प्रातःकालीन और दोपहर की पालियो) प्रवेश पत्र अपने साथ परीक्षा स्थल पर लाए जाने चाहिए। (अच्छा होगा कि वही फोटो चिपकायें, जिसे पंजीकरण के समय अपलोड किया गया हो।)

- (4) वर्तमान मे वैध फोटो युक्त पहचान का प्रमाण और उसकी दो फोटोकापी (एक प्रातः कालीन पाली के प्रवेश पत्र के साथ सबर्मिट करना है और दूसरा दोपहर की पाली के प्रवेश पत्र के साथ ।) के साथ लाए - यह अनिवाये है । इन दस्तावेजो के बिना आने वाले उम्मीदवारों को परीक्षा में बैठने नहीं दिया जायेगा । प्रत्येक पाली के दौरान कृपया संबंधित प्रवेश-पत्र तथा पहचान के प्रमाणपत्र की फोटो कापी स्टेपल करके पर्यवेक्षक को सौप दे । वर्तमान में वैध फोटो पहचान प्रमाण है-पैनकार्ड/पासपोर्ट/स्थायी ड्राइविंग लाइसेस/वोटसे कार्ड/फोटोग्राफ युक्त बैंक पास बुक/आर्थिकारिक लेटर हेड पर राजपत्रित अधिकारी द्वारा फोटो के साथ जारी फोटो पहचान का प्रमाण/आधिकारिक लेटर हेड पर जन प्रतिनिधि द्वारा फोटो के साथ जारी फोटो पहचान का प्रमाण/मान्यता प्राप्त कालेज/यूर्निवर्सिटी द्वारा जारी वैध वर्तमान पहचान पत्र/आधार कार्ड/फोटो युक्त ई-आधार कार्ड/कर्मचारी पहचान पत्र/फोटोग्राफ युक्त बार कौंसिल पहचान पत्र । कृपया नोट करें - राशन कार्ड और लर्नर ड्राइविंग लाइसेंस को वैध पहचान-प्रमाण के रूप में स्वीकार नहीं किया जाएगा । स्टाफ उम्मीदवारों को RBI द्वारा जारी पहचान पत्र लाना होगा । कृपया ध्यान दें कि प्रवेश पत्र पर लिखा गया आपका नाम (जैसे आपने पंजीकरण के दौरान दिया है) फोटो पहचान प्रमाण पर दिखते नाम के बिल्कुल अनुरूप होना चाहिए । महिला उम्मीदवार जिन्हों ने शादी के पश्वात अपने पहले/अतिम/मध्य नाम में परिवर्तन किया हो वे इस पक्ष का विशेष ध्यान दे । प्रवेश पत्र पर दिए गए नाम और फोटो पहचान प्रमाण में यदि जरा भी बेमेल हुआ तो आपको परीक्षा में शामिल होने नहीं दिया जाएगा । उन उम्मीदवारों के मामले में जिन्होंने अपना नाम बदल लिया है, यदि वे राजपत्र अधिसूचना/अपना विवाह प्रमाण पत्र/शपथपत्र प्रस्तुत करते हैं तो ही उन्हें अनुमत किया जाएगा ।
- (5) बायोमीट्रिक डाटा (अगूठे का निशान) परीक्षा स्थल पर लिया जाएगा । इस सदभे मे कृपया निम्नलिखित का ध्यान रखेः
	- (क) यदि उंगलियों पर कोई परत हो (स्याही/मेहंदी/रंग आदि लगी हुई) तो उन्हें धोना सुनिश्घित करें ताकि परीक्षा की तिथि सेपहलेउन पर लगी परत उतर जाए ।
	- (ख) यदि उंगलियां मैली या धूल लगी हों ते फ़िंगर प्रिंट (बायोमीट्रिक) लिए जाने से पहले उन्हें धोकर सुखा लेना सुनिश्चितकरें।
	- (ग) सुनिश्चित कर लें कि दोनों हाथों की उंगलियां सूखी हों । यदि उंगलियां नम हों तो प्रत्येक उंगली पोंछकर उसे सुखा लें।
	- (घ) यदि कैप्चर किया जाने वाला अंगूठा चोटिल/क्षतिग्रस्त हो तो तुरंत परीक्षा केंद्र में संबंधित प्राधिकारी को सूचित करें।

(इन बिन्दुओं में से किसी का भी पालन न करने पर परीक्षा में शामिल होने से वंचित रखा जाएगा ।)

- (6) परीक्षा स्थल पर टेस्ट एडमिनिस्ट्रेटर और भारतीय रिज़वे बैक सविसेज बोडे प्रतिनिधि के निदेशो का आपको निष्ठापूर्वक पालन करना चाहिए। आप निर्देशो/नियमो का उल्लघन करेगे तो ऐसे मामले को दुव्येवहार / अर्नुचित साधनो का प्रयोग माना जाएगा और ऐसे उम्मीदवार की RBISB द्वारा निर्धारित अवधि हेतु परीक्षाओं में बैठने से वर्चित किया जा सकता है ।
- (7) परीक्षा के दौरान कैल्कुलेटरों (पृथ्क या घड़ी के साथ), पुस्तकों, नोट बुकों, लिखित नोट्स, पेजर, सेल फोन (कैमरे की सुविधा सहित या रहित) अथवा ऐसे ही इलेक्ट्रानिक संचार उपकरण आदि के प्रयोग की अनुमति नहीं होगी । उम्मीदवारों को सूचित किया जाता है कि सेल फोन/पेजर सहित कोई भी प्रतिबंधित वस्तु परीक्षा स्थल पर न लाएं क्योंकि उनके सुरक्षा इंतजाम का आश्वासन नहीं दिया जा सकता है । जो उम्मीदवार परीक्षा के दौरान किसी दूसरे उम्मीदवार से/को सहायता लेने/देने सहित किसी अनुचित साधन या कदाचार का सहारा लेते हुए पाया गया, उसे अयोग्य घोषित कर दिया जाएगा। उम्मीदवारों को यह सुनिश्चित करने के लिए सतके रहना चाहिए कि दूसरा कोई उम्मीदवार उनके उत्तरों की नकल न कर सके।
- (8) सही व गलत उत्तरो के पैटने मे समानता का पता लगाने के लिए आपके प्रत्युत्तरो का परीक्षा मे सम्मिलित अन्य उम्मीदवारो के साथ विश्लेषण किया जायेगा । यदि निर्धारित प्रक्रिया के अनुसार यह अनुमान लगता/निष्कर्ष निकलता है कि प्रत्युतरो की नकल की गई है और प्राप्त अक वास्तविक/वैध नहीं है तो आपकी उम्मीदवारी रद्द की जा सकती है । नकल करते, सहायता लेते या देते या उम्मीदवार के लिए अनुचित ऐसा व्यवहार करते हुए पाए जाने वाले उम्मीदवार के मूल्यांकन पर विचार नहीं किया जाएगा। आगे ऐसे उम्मीदवार के खिलाफ बोर्ड उसके द्वारा उपयुक्त समझी जाने वाली कारेवाई कर सकता है ।
- (9) आपको अपने साथ एक बाल-पाइंट पेन लाना चाहिए । परीक्षा के अंत में अपने उत्तर सबमिट करने से पहले जिन प्रश्नों को आप रिव्यू करना चाहते है उनके प्रश्न नबर लिखने या रफ वके करने के लिए आपको कागज का एक पन्ना/पन्ने दिया जाएगा। परीक्षा पूरी होने के बाद स्थल छोड़ने से पहले आपको कागज का यह पन्ना टेस्ट एडमिनिस्ट्रेटर को दे देना है ।
- (10) जो उम्मीदवार छल रूप धारण करने अथवा ऐसे जाली दस्तावेज प्रस्तुत करने जिनके साथ छेडछाड की गई हो अथवा ऐसे बयान देने जो गलत या मिथ्या हो अथवा किसी महत्वपूर्ण जानकारी को छुपाने अथवा अन्यथा परीक्षा मे प्रवेश पाने हेतु किसी अन्य अनियमित या अनुचित माध्यम का प्रयोग करने अथवा परीक्षा कक्ष में अनुचित साधनों का प्रयोग करने अथवा प्रयोग करने का प्रयास करने अथवा परीक्षा कक्ष में दुव्येवहार करने का दोषी है या जिसे बोडे द्वारा दोषी घोषित किया गया है, उसे स्थाई रूप से अथवा विनिर्दिष्ट अवधि के लिए वचित किया जा सकता है -
- (i) बोर्ड द्वारा उम्मीदवारों के चयन हेतु ली गई किसी परीक्षा में प्रवेश अथवा साक्षात्कार में उपस्थिति से बोर्ड द्वारा, और
	- (ii) बैंक द्वारा उसके रोजगार से प्रतिबंधित होगा, और
- (iii) यदि बैक की सेवा में आ चुका हो, तो उचित नियमों के अंतगेत अनुशासनिक कार्रवाई का भागी होगा ।

### (11) **बैंचमाके दिव्यांग व्यक्तियों (PwBD) के लिए नोट:**

- (i) ) परीक्षा के प्रत्येक घंटे हेतु बीस (20) मिनट का अतिरिक्त/क्षतिपूरक समय केवल उन्हीं निःशक्तजनों को अनुमत किया जायेगा जिन्हें गति सहित लिखने, टाईप करने में शारीरिक रूप से असुविधा हो और जो एक स्क्राइब की सुविधा का उपयोग करते हों । तथापि परीक्षा के प्रत्येक घंटे के लिए बीस (20) मिनट का अतिरिक/क्षतिपूरक समय, सभी दृष्टिबाधित उम्मीदवारों को प्रदान किया जाएगा भले ही उन्होंने किसी स्क्राइब का विकल्प अपनाया हो या स्वयं लिखते हों या मैग्नीफायर जैसे उपकरणों की सहायता से स्वयं लिखते हों।
- (ii) जो बैचमाके दिव्याग उम्मीदवार, स्क्राइब की सुविधा लेना चाहते है, आवश्यक अनुदेशो को **अवश्य** डाउनलोड कर लें और ध्यान से **पढ़** लें । इन्हें RBI की वेबसाइट से डाउनलोड किया जा सकता है ।
- (iii) ऐसे उम्मीदवार जो स्क्राइब की सुविधा का प्रयोग करना चाहते है को एक सयुक्त वचन/घोषणा फार्म जिसे भारतीय रिज़र्व बैंक की वेबसाइट से डाउनलोड किया जा सकता है, प्रस्तुत करना होगा ।
- (iv) सभी दृष्टि बाधित उम्मीदवारों को स्क्रीन पर मैग्नीफायर की सुविधा का प्रयोग करने की अनुमति दी जाएगी।
- (12) परीक्षा की व्यवस्था में कुछ समस्या आने की संभावना को पूरी तरह नकारा नहीं जा सकता जिससे परीक्षा की डिलिवरी तथा/अथवा परिणाम आने पर प्रभाव पड़ सकता है । ऐसी स्थिति में समस्या को दूर करने का हर संभव प्रयास किया जाएगा जिसमे उम्मीदवारो का स्थानातरण, परीक्षा मे विलब शामिल है । परीक्षा का पुनः आयोजन पूर्णतः भारिबै सर्विसेज बोर्ड/परीक्षा सचालित करने वाले निकाय का निर्णय होगा । पुनः परीक्षा के लिए उम्मीदवारो का कोई दावा नही होगा । जो उम्मीदवार स्थानांतरण अथवा विलंब से होने वाली परीक्षा में उपस्थित होना स्वीकार नहीं करेंगे उनकी उम्मीदवारी तुरंत रद्द कर दी जाएगी ।
- (13) किसी भी रूप में परीक्षा की विषयवस्तु अथवा इसमें दी गई कोई जानकारी पूर्णतः अथवा अशतः किसी भी साधन वाचिक अथवा लिखित, इलेक्ट्रॉनिकली अथवा यांत्रिक रूप से, प्रकट करने, प्रकाशित करने, प्रतिकृति करने, संचारित करने, स्टोर करने अथवा संचारित तथा स्टोर करने में सहायता करने का दोषी पाए जाने अथवा परीक्षा कक्ष में दिए गए कागज-पत्र को ले जाने अथवा वे उम्मीदवार जिनके कब्जे में अनाधिकृत रूप से परीक्षा सामग्री पाई जाए, पर अभियोग चलाया जाएगा ।
- (14) भा.रि.बै. स्टाफ उम्मीदवारों के अतिरिक्त सभी उम्मीदवारों को यात्रा एवं अन्य खचे स्वयं वहन करने होगे । भा.रि.बै. स्टाफ उम्मीदवार इस संबंध में अपने-अपने कार्यालय से सपके करे । बोर्ड उम्मीदवारों के भोजन/निवास की व्यवस्था नहीं करेगा ।

### <u>याद रखने के लिए महत्वपूर्ण बिंदु :</u>

आपको अपने साथ निम्नलिखित लाने की सूचना दी जाती है :

- (1) प्रवेश पत्र जिस पर फोटो चिपका हुआ हो और मूल फोटो ID काडे तथा उसकी फोटोकॉपी । स्टाफ उम्मीदवारो को RBI पहचान पत्र और इसकी फोटोकॉपी लानी है।
- (2) प्रत्येक पाली के लिए अलग अलग प्रवेश पत्र ।
- (3) एक बाल पाइंट पेन ।

#### आपको शुभकामनाएं **!!**